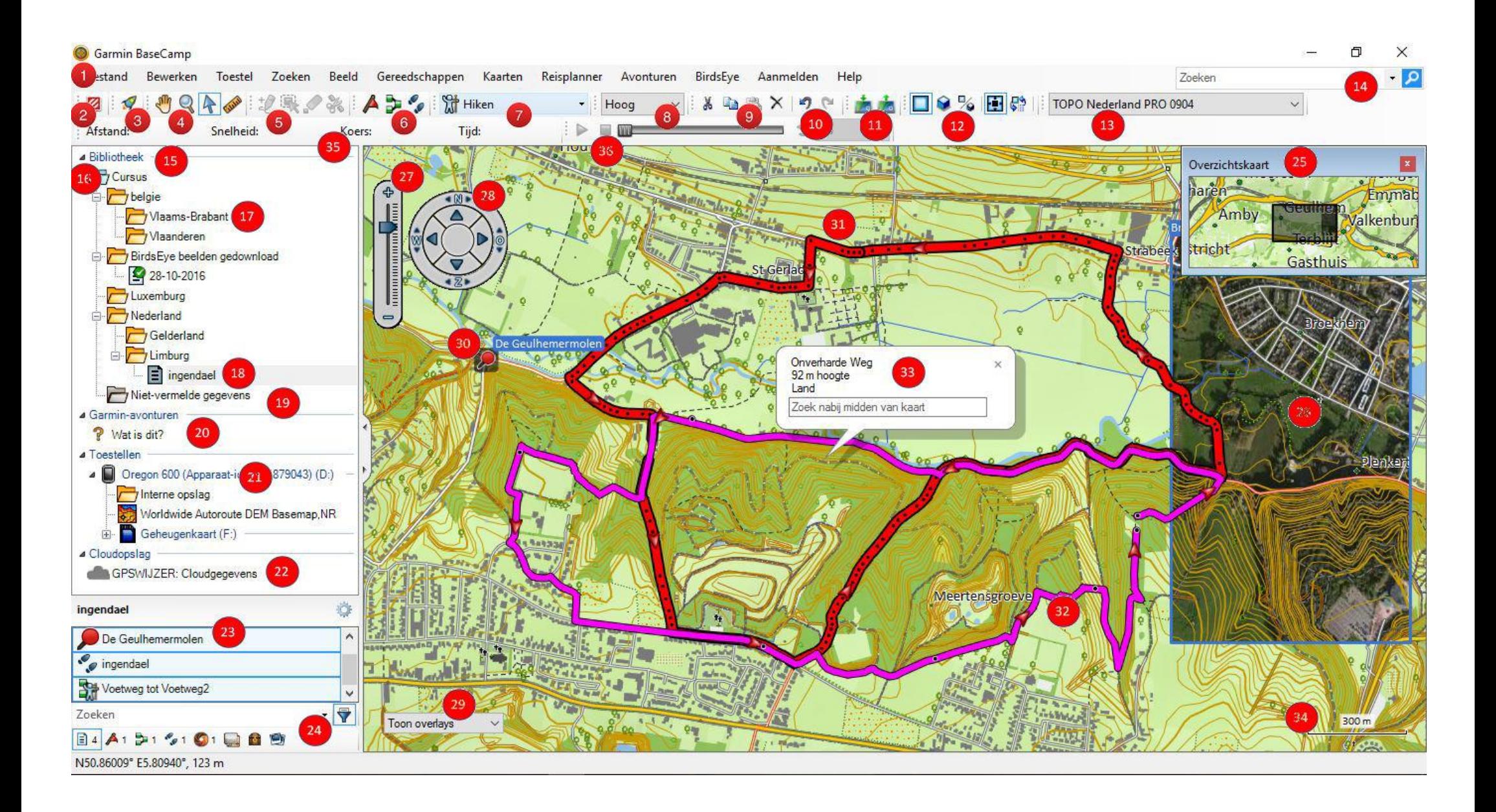

BaseCamp uitleg

- 1. Menubalk
- 2. Werkbalk **Te vermijden gebieden**
- 3. Werkbalk **Start taak**
- 4. Werkbalk **Kaartfuncties**
- 5. Werkbalk **Bewerkingsfuncties**
- 6. Werkbalk **Tekengereedschap**
- 7. Werkbalk **Activiteitenprofielen**
- 8. Werkbalk **Detailniveau**
- 9. Werkbalk **Bewerken (deel 1)**
- 10. Werkbalk **Bewerken (deel 2)**
- 11. Werkbalk **Toesteloverdracht**
- 12. Werkbalk **Beeld**
- 13. Werkbalk **Kaartproducten**
- 14. Zoekbalk
- 15. Bibliotheek
- 16. Naam database
- 17. Lijstmap
- 18. Lijst
- 19. Lijst **Niet vermelde gegevens**
- 20. Garmin avonturen
- 21. Gps toestel, micro-sd kaart, inhoud en kaarten
- 22. Cloudopslagggegevens (niet meer sinds versie 4.7.0)
- 23. Inhoud van de actieve lijst, lijstmap of bibliotheek
- 24. Filterbalk
- 25. Overzichtskaart
- 26. BirdsEye
- 27. Zoombalk
- 28. Kompas kaartrichting
- 29. Overlay balk
- 30. Waypoint
- 31. Track
- 32. Route
- 33. Informatie over kaartpunt
- 34. Schaal
- 35. Werkbalk **Afspeelinfo**
- 36. Werkbalk **Afspelen**